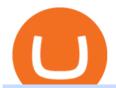

amazon premarket trading using metatrader 5 mina token mt4 for mac forex indicators mt4 where to buy to

Download the MetaTrader 5 trading platform for free

Amazon.com: The Pre-market Trade: A Stock Trading Strategy.

rd Shiva HD Wallpapers 1920x1080 Download - wishes db|||1920 x 1080

Mina Protocol The World's Lightest Blockchain Protocol

https://webhangtot.com/wp-content/uploads/2018/04/google-authenticator-failed-binance.jpg|||Hng dn khc phc s c mt Google Auth (2FA) ng nhp ...|||1192 x 773

 $http://www.profitf.com/wp-content/uploads/2015/10/rsi-indicators-multi.png|||Collection \quad of \quad RSI \quad for exindicators. \ Download Free|||1264 x 800$ 

You have to open the google authenticator app and to get register with binance jersey, tap on the + and select the option scan barcode or manual entry. now, the google authenticator code is recovered and if you have lost your mobile phone, it is recommended to disable your google authenticator. primero, cuando.

https://gblobscdn.gitbook.com/assets%2F-LhZPsev3Rzmc5ZEnuuL%2F-LjPEc09nDTak\_66F3gR%2F-LjHr23py\_awXT38TK1F%2Fimage.png?alt=media|||Enable 2FA on Binance - Finandy Docs|||2336 x 1240

High9LevelAutomation&Indication StereoMQLis!ahighMlevelframework,! easy to! read! and! based! on! MQL4/5.! This!allows!for!simultaneouscreating!

http://crypto-tutorials.io/wp-content/uploads/2019/07/15-create-account-on-binance.jpg|||Create your trading account on Binance - Crypto Tutorials|||1115 x 859

Metatrader 4 Trading Brokers - Best Forex Brokers Reviewed

https://www.flashbuds.ca/wp-content/uploads/2020/03/fb-miketysonpb-hd-feb21-1-1397x1536.jpg|||Buy Black Series Mike Tyson x Peanut Butter Strain ...|||1397 x 1536

https://1.bp.blogspot.com/-XmRnwbOUB8E/V5TLntIgsUI/AAAAAAAAAAF6o/vliJdk2a4iQeZze8ObccgpRl5clcY\_3aACK4B/s1600/hashBx-11.png|||Google Authenticator 2 hashbx ...|||1600 x 814

https://i.insider.com/6103b33caedf2100190f13ac?format=jpeg|||Amazon tumbles 7% premarket, after missing sales estimates ...|||3563 x 2672

https://octopusmoneymultipliers.com/wp-content/uploads/2021/04/image-12.png|||Best 5 Crypto NFT Focused Tokens To Buy Meow! Octopus ...|||1155 x 1517

https://tickertapecdn.tdameritrade.com/assets/images/pages/lg/amzn-q3-earnings-n.jpg|||Amzn Premarket Stock Price / Pre Market Stock Prices The ...|||1776 x 911

Mina price today, MINA to USD live, marketcap and chart.

https://cointelegraph.com/magazine/wp-content/uploads/2021/03/21-27-march.jpg|||\$400K~Bitcoin~predicted~this~year,~NFT~warning,~Instagram~...|||2570~x~1446~

http://www.monero.how/images/binance/BG14.png|||How to Buy Monero Using Binance|||1366 x 768

 $https://www.scalp-trading.com/wp-content/uploads/2018/05/Metatrader4\_Optimierte\_Trend\_EMA.png|||Metatrader4\_Indikatoren - Scalp-Trading.com|||1928 x 1066|||1928 x 1066|||1928 x 1066|||1928 x 1066|||1928 x 1066|||1928 x 1066|||1928 x 1066|||1928 x 1066|||1928 x 1066|||1928 x 1066|||1928 x 1066|||1928 x 1066|||1928 x 1066|||1928 x 1066|||1928 x 1066|||1928 x 1066|||1928 x 1066|||1928 x 1066|||1928 x 1066|||1928 x 1066|||1928 x 1066|||1928 x 1066|||1928 x 1066|||1928 x 1066|||1928 x 1066|||1928 x 1066|||1928 x 1066|||1928 x 1066|||1928 x 1066|||1928 x 1066|||1928 x 1066|||1928 x 1066|||1928 x 1066|||1928 x 1066|||1928 x 1066|||1928 x 1066|||1928 x 1066|||1928 x 1066|||1928 x 1066|||1928 x 1066|||1928 x 1066|||1928 x 1066|||1928 x 1066|||1928 x 1066|||1928 x 1066|||1928 x 1066|||1928 x 1066|||1928 x 1066|||1928 x 1066|||1928 x 1066|||1928 x 1066|||1928 x 1066|||1928 x 1066|||1928 x 1066|||1928 x 1066|||1928 x 1066|||1928 x 1066|||1928 x 1066|||1928 x 1066|||1928 x 1066|||1928 x 1066|||1928 x 1066|||1928 x 1066|||1928 x 1066|||1928 x 1066|||1928 x 1066|||1928 x 1066|||1928 x 1066|||1928 x 1066|||1928 x 1066|||1928 x 1066|||1928 x 1066|||1928 x 1066|||1928 x 1066|||1928 x 1066|||1928 x 1066|||1928 x 1066|||1928 x 1066|||1928 x 1066|||1928 x 1066|||1928 x 1066|||1928 x 1066|||1928 x 1066|||1928 x 1066|||1928 x 1066|||1928 x 1066|||1928 x 1066|||1928 x 1066|||1928 x 1066|||1928 x 1066|||1928 x 1066|||1928 x 1066|||1928 x 1066|||1928 x 1066|||1928 x 1066|||1928 x 1066|||1928 x 1066|||1928 x 1066|||1928 x 1066|||1928 x 1066|||1928 x 1066|||1928 x 1066|||1928 x 1066|||1928 x 1066|||1928 x 1066|||1928 x 1066|||1928 x 1066|||1928 x 1066|||1928 x 1066|||1928 x 1066|||1928 x 1066|||1928 x 1066|||1928 x 1066|||1928 x 1066|||1928 x 1066|||1928 x 1066|||1928 x 1066|||1928 x 1066|||1928 x 1066|||1928 x 1066|||1928 x 1066|||1928 x 1066|||1928 x 1066|||1928 x 1066|||1928 x 1066|||1928 x 1066|||1928 x 1066|||1928 x 1066|||1928 x 1066|||1928 x 1066|||1928 x 1066|||1928 x 1066|||1928 x 1066|||1928 x 1066|||1928 x 1066|||1928 x 1066|$ 

Mina Protocol MINA ICO (Token Sale) Review And MINA Token.

https://hocitfree.com/wp-content/uploads/2020/02/tai-app-google-authenticator.png|||Sàn Binance: Hng dn ng ký tài khon, bo mt, np rút ...|||1080 x 780

https://tradingbtc.com/wp-content/uploads/2019/06/shutterstock\_474746641.jpg|||Bloomberg Terminal Lists Ethereum-Based Debt Instrument ...|||1500 x 1125

https://assets.bwbx.io/images/users/iqjWHBFdfxIU/iyDMdgfYyIBU/v5/-1x-1.jpg|||Morning Stock Movers: Amazon, Didi, Robinhood, Caterpillar ...|||1920 x 1080

Download MetaTrader 4 for PC to receive the most powerful and convenient tool for technical analysis and trading in the markets. During the first launch, you will be prompted to open a free demo account allowing you to test all the features of the trading platform. Best Free Antivirus Download For Mac; Metatrader 4 For Mac; Mt4 For Mac Download

Download & Download & Download &

To test indicators you'll need MetaTrader4 platform. (The list of all MetaTrader4 Forex brokers) The List of favorite MT4 indicators MT4 expert (FX\_Multi-Meter\_II.mq4) MT4 expert (FX\_Multi-Meter\_III.mq4) MT4 indicator (3LineBreak.mq4) MT4 indicator (Advanced\_ADX.mq4) MT4 indicator (b-clock.mq4) MT4 indicator (BBands\_Stop\_v1.mq4)

What Is Mina Protocol and MINA Token? - Coinspeaker

Just start your MetaTrader 4 or MetaTrader 5, open required charts and symbols, launch indicators and Experts, specify the terminal settings and you are ready for automated trading. Now all you need to do is to rent a virtual server from your MetaTrader and perform migration. Renting a server is very easy and managing it does not take any effort.

Amazon.com, Inc. Common Stock (AMZN) Pre-Market Stock Quotes - Nasdaq offers pre-market quotes and pre-market activity data for US and global markets.

#### How to Buy FLOW Next-Generation Blockchain

https://www.fxstreet.cz/img/web/fx1/1572969615-metatrader2.png|||Preo udia stále obchodujú na MT4 | FXstreet.cz|||1912 x 890

http://www.monero.how/images/binance/BG11.png|||How to Buy Monero Using Binance|||1366 x 768 (AMZN) Latest Pre Market Trades Nasdaq

Download this app from Microsoft Store for Windows 10. See screenshots, read the latest customer reviews, and compare ratings for WhatsApp Desktop.

https://www.quantumtrading.com/wp-content/uploads/2020/05/AUDCHF\_camarilla.png|||Levels and flow using the Camarilla levels indicator ...|||2558 x 1304

MetaTrader 4 is a platform for trading Forex, analyzing financial markets and using Expert Advisors. Mobile trading, Trading Signals and the Market are the integral parts of MetaTrader 4 that enhance your Forex trading experience. Download MT4 for Mac OS. Hugos Way MT4 for Mac. This download will allow you to trade with Hugos Way on our .

 $https://miro.medium.com/max/2800/1*C61o0rq\_man7SVJlXlg6Aw.png|||Binance\ Qr\ Code\ Scan\ :\ How\ To\ Enable\ Authy\ 2FA\ For\ Binance\ ...|||1400\ x\ 1006$ 

THE BEST OF MT4 INDICATORS Forex Indicators Guide

https://fm.cnbc.com/applications/cnbc.com/resources/editorialfiles/charts/2017/07/1501240830\_amzn1day.pn g|||Amazon's stock may struggle awhile after this epic ...|||1920 x 1080

How to buy Flow Buy FLOW in 3 steps Finder.com

https://binancesingapore.zendesk.com/hc/article\_attachments/360026756311/mceclip1.png|||How to Enable Google 2FA Binance Singapore|||2726 x 1242

How to Reset Google Authentication Binance

 $https://webassets.inman.com/wp-content/uploads/2019/07/Premarket.png|||Realogy\ Stock\ Soars\ On\ News\ Of\ Amazon\ Partnership\ -\ Inman|||1822\ x\ 1086$ 

Amazon.com, Inc. Common Stock (AMZN) Pre-Market Quotes Nasdaq

With Binance added to your Google Authenticator app, head back to your Binance account on your browser to finalize two-factor authentication setup. To do so, click on "4. Enable Google Authentication" near the upper-right corner of the screen, then input your your 16-digit backup key, login password, and 6-digit 2FA code from Google Authenticator app in the fields provided.

Download Whatsapp For Mac Or Windows Pc

Find a Symbol Search for Pre-Market Quote When autocomplete results are available use up and down arrows

to review and enter to select. Touch device users, explore by touch or with swipe gestures.

A Huge Collection of 5700+ Free Forex Indicators, Trading Systems & Samp; EAs for MetaTrader 4/5. Over 2400 Reviews & Samp; Ratings. Top Forex Quizzes & Samp; Cheatsheets.

https://eagle-investors.com/wp-content/uploads/2020/12/Screen-Shot-2020-12-18-at-8.50.23-AM.png|||Tesla, Amazon, and J& J | Eagle Investors - Eagle Investors|||2160 x 1276

ForexMT4Indicators.com are a compilation of forex strategies, systems, mt4 indicators, mt5 indicators, technical analysis and fundamental analysis in forex trading. You can also find systems for scalping such as trends, reversals, price actions.

https://i0.wp.com/4xone.com/wp-content/uploads/2018/03/BetterVolume-1.51.png?resize=1276%2C874&ssl=1||Better Volume 1.51 Metatrader Mt4 Indicator 4xone|||1276 x 874

Mina Protocol (Protocol) Mina is the world's lightest blockchain, powered by participants. The World's Lightest Blockchain, Powered by Participants Token Sale ended 13 April 2021 \$48,150,000 OF \$48,150,000 (100%) WEBSITE WHITEPAPER social links Market & MINA token price \$3.64 (+5.2%) 0.00107 ETH 0.00008219 BTC 24h Volume \$56,356,589

https://i.pinimg.com/originals/3c/74/1d/3c741d741e7d9c4c908f5d863bd5680b.jpg|||Xmaster Formula Forex No Repaint Indicator For Mt4|||1196 x 800

https://fm.cnbc.com/applications/cnbc.com/resources/img/editorial/2016/10/13/104017258-GettyImages-6115 65880.1910x1000.jpg|||Nasdaq futures rise with Amazon, Alphabet higher in premarket|||1910 x 1000

 $https://s.hdnux.com/photos/71/31/36/15046578/3/1200x0.jpg|||Amazon\ may\ deliver\ its\ own\ packages|||1200\ x=786$ 

Videos for Mt4+for+mac

https://blog.coinlist.co/content/images/size/w1600/2021/05/mina\_stake\_blog@2x.png|||Introducing MINA Trading & Discourse Trading & Trading & Tradi

https://image.cnbcfm.com/api/v1/image/105035146-GettyImages-880426298.jpg?v=1540499250|||Stocksmaking the biggest moves after hours: Amazon ...|||2000 x 1333

Mina Protocol price today is \$3.62 with a 24-hour trading volume of \$34,027,410. MINA price is down -1.8% in the last 24 hours. It has a circulating supply of 340 Million MINA coins and a total supply of 883 Million. If you are looking to buy or sell Mina Protocol, Binance is currently the most active exchange.

How to Install MT4 for Mac Access seamless functionality in a few easy steps. Step 1: Download the MT4 application for Mac & Step 2: Next click open & Step 3: Download into the Applications folder as promoted on your screen. Step 2: Next click open & Step 3: Next click open & Step 3: Next click open & S

If your Google Authenticator is working properly, you can change or disable it by following these steps: 1. Log in to your Binance account and click[Profile] - [Security]. 2. Next to [Google Authentication], click [Change] to directly replace your existing Google Authenticator, or click [Remove] to unbind the current Authenticator and bind a new one later.

1. Download LDPlayer, a free Android emulator to play Mobile games&Apps on PC. 2. Complete the installation of LDPlayer on your desktop. 3. Launch LDPlayer and search WhatsApp Messenger on the search bar. 4. Install the game from LD Store (Or Google Play) 5.

MetaTrader 4 for Mac One of the most popular trading terminals on the FX currency market, the reliability, speed and functionality of which have been tested for decades. Download free

Binance 101: How to Enable Google Authenticator for .

The Flow playground, launched in 2020, allows developers to create and trade a particular type of digital asset called a non-fungible token ( NFT ). An NFT is like other crypto assets in how it can be bought, sold and exchanged over the internet without a middleman. However, theres one crucial difference.

https://cdn2.forexbrokers.com/uploads/esdsoqt/Moneta-Markets-Web-Platform.png|||Moneta~Markets~Review: 3~Key~Findings~for~2021~...|||1400~x~869

MT4 for Mac makes it easy for traders to get market insights to predict trend movements, prices, etc. It comes with powerful advisory support as well. The software highlights the key points delivered in charts, signals, indicators, so on. As a result, traders benefit from precise info to deal with: Detailed market overviews. Execute market orders.

https://public.bnbstatic.com/image/cms/blog/20200807/65396006-bb68-4063-8862-da4e1848a806|||Hesabnzdarisk dorulama incelemesi yaplyor ve...|||1600 x 838

View statistical stock analysis for Amazon.com (AMZN). Choose from a list of different historical perspectives such as intraday stock behavior, gap up moves, gap down moves, large percentage moves and block trades.

Meta Trader 4 Indicators on ebay - Seriously, We Have Meta Trader 4 Indicators

https://stockxpo.com/myckysez/2020/09/stocks-making-the-biggest-moves-in-the-premarket-nvidia-amazon-lennar-walmart-more-1024x1024.jpg|||Stocks making the biggest moves in the premarket: Nvidia ...|||1024 x 1024

Discover new MetaTrader 5 opportunities with MQL5 community .

MINA is a digital currency or digital token that represents mining power and the MINA holders stake in the MINA token. How does MINA work? The MINA Token Pool is a growing collection of many different tokens that have been mined from the blockchain or purchased at deep discounts.

Best Mt4 Download For Mac - uphills.neoviz.us

 $https://stockxpo.com/myckysez/2021/05/nasdaq-futures-turn-higher-as-investors-buy-the-dip-in-tech-apple-and-amazon-shares-rebound-scaled.jpg|||Nasdaq futures turn higher as investors buy the dip in ...|||2560 x 2560 https://media.axitrader.com/media-prod/1086/contact_sydney.jpg|||Contact Us | AxiTrader|||1710 x 1080 |$ 

 $https://cdn-news.warriortrading.com/wp-content/uploads/2015/04/19183835/ehth-2.png|||Video:\ Daily\ Market\ Recap-Warrior\ Trading\ News|||1215\ x\ 919$ 

http://www.tradingcenter.it/wp-content/uploads/2021/05/azioni-amazon-chi-scommette-contro-il-titolo.jpeg||| Azioni Amazon, perché cè chi scommette contro il titolo ...|||1136 x 852

Amazon.com, Inc. Analyst Report: Amazon.com, Inc. Amazon is a leading online retailer and one of the highest-grossing e-commerce aggregators, with \$386 billion in net sales and approximately \$482.

https://image.jimcdn.com/app/cms/image/transf/none/path/s2e2ea4a9b3965dd1/image/i672f3e3790d07f9e/version/1377722563/image.png|||Trend Metatrader 4 Indicator - Forex Strategies - Forex ...||1272 x 779

https://www.wallpapers13.com/wp-content/uploads/2016/04/Brown-Bear-river-in-search-of-food-HD-Wallpaper.jpg|||Brown Bear River In Search Of Food Hd Wallpaper ...|||2880 x 1620

 $https://c.mql5.com/forextsd/forum/85/dynamic\_zone\_value\_chart.gif|||Helweg/Stendahl\ value\ charts\ ...\ -\ Price\ Chart\ -\ MQL4\ and\ ...|||1274\ x\ 875$ 

 $http://www.usefulcraft.com/wp-content/uploads/2020/01/black-wallpaper-for-mobile-74.jpg|||Black\ Wallpaper\ Dark\ 2020\ |\ hd\ 1080p\ for\ mobile\ ...|||1440\ x\ 2560$ 

https://public.bnbstatic.com/image/cms/article/body/202103/cd5ac21402c0aee46efbef8fbf3a5280.png|||How to Deposit & TRY with ININAL | Binance ...|||1360 x 800

Use the MetaTrader 5 web platform without downloading or installing any application. It allows you to trade on the Forex and exchange markets from any browser and operating system. All you need is an Internet connection. Access your account and start trading in just a couple of clicks. MetaTrader 5 for iPhone and iPad Forex MT4 Indicators 4xone

Best MT4 & Samp; MT5 Indicators, Top Forex Systems, Expert Advisors

How to Buy Flow (FLOW) in 2022: A Simple Guide - Vice Token

Mina Protocol (MINA) price today, chart, market cap & Damp; news.

https://www.flashbuds.ca/wp-content/uploads/2020/03/fb-miketysonpbb-hd-aug21-1-2048x1631.jpg|||Buy Black Series Mike Tyson x Peanut Butter Breath ...|||2048 x 1631

https://venturebeat.com/wp-content/uploads/2020/03/5gardisplay.jpg||||||2310 x 1054

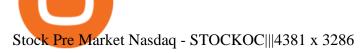

https://wonderfulengineering.com/wp-content/uploads/2016/01/beach-wallpaper-32.jpg|||45 Beach Wallpaper For Mobile And Desktop In Full HD For ...|||1920 x 1440

VIX® Index Options - Trade Nearly 24hrs a Day - cboe.com

https://miro.medium.com/max/3664/1\*5fmeypNHaCIMC6uqPZ3JZg.png|||Google Authenticator(2FA) Nasl Yedeklenir? | by Alp Ik ... |||1832 x 802 |

Best Popular Forex Indicators for MT4 - Download Free

https://images.macrumors.com/t/HefMnMs9lFNQJ8KxyIdoUAVZG84=/1600x0/filters:quality(90)/article-new/2020/11/google-authenticator-app.jpg|||How to Transfer Google Authenticator Accounts to Your New...|||1600 x 840

Install on Mac OS - Getting Started - MetaTrader 4 Help

AMZN Stock Price Amazon.com Inc. Stock Quote (U.S.: Nasdaq.

https://binancesingapore.zendesk.com/hc/article\_attachments/360026756351/mceclip3.png|||How to Enable Google 2FA Binance Singapore|||2570 x 1216

Binance Google Authenticator Code: CryptoFarmer

Binance Google Authenticator Code Visit for Binance Google Authenticator Code .The most used and at the same time the most reliable crypto exchange platform is Binance. Also, Binance extremely easy to use and learn, you can earn a 20% commission discount on each purchase.

Generally speaking, forex MT4 indicators are used for predicting future market price moves. In other words, their role is to help traders in making profitable trading decisions. Some of the forex indicators generate standalone buy and sell signals, while some of them give signals that need an individual interpretation.

AMZN | Complete Amazon.com Inc. stock news by MarketWatch. View real-time stock prices and stock quotes for a full financial overview.

 $https://dezentralizedfinance.com/wp-content/uploads/2021/04/TOP-50-Crypto-Payment-Service-Providers.pn\\ g|||TOP~50~Crypto~Payment~Service~Providers~...|||1686~x~1690$ 

MT4 for Mac - XM

 $http://alanisstarstable.weebly.com/uploads/4/8/6/4/48647779/starstable-2019-08-30-17-28-47\_orig.png|||Kapitel ett. av. Tokens \( \text{aventyr!} \) || 1366 \( \text{x} \) 768$ 

MT4 for Mac - Download MetaTrader 4 for macOS Big Sur

Download Latest Version for Windows A free messaging app for Windows WhatsApp 64-bit for Windows is a free messaging application that lets users connect with friends and family around the world. As a cross-platform app, it syncs texts across devicesirrespective of whether youre using it from your PC or Android smartphone.

Bring your club to Amazon Book Clubs, start a new book club and invite your friends to join, or find a club thats right for you for free. Explore Amazon Book Clubs The Pre-market Trade: A Stock Trading Strategy before the Market Opens (Stock Trading with Night Trader Book 7) Kindle Edition

Top 10 Best Custom Indicators For MT4 (2022) Download Free

https://blog.coinlist.co/content/images/2021/05/mina\_stake\_blog@2x-1.png|||Introducing MINA Trading & Description & MINA Trading & MINA Trading & MINA Tradi

 $https://binancesing apore.zendesk.com/hc/article\_attachments/360026756631/mceclip0.png|||How to Enable Google 2FA \ Binance Singapore|||2726 x 1020$ 

How to Enable Google Authentication (2FA) and . - Binance

You cant buy FLOW directly with skrill but you can buy Bitcoin/Ethereum first using Skrill and exchange it later to Flow. You can buy BTC/ETH with skrill by using these exchanges:: LocalBitcoins; Paxful; Virwox; SpectroCoin; Lykke; Exmo; Coingate; Can I Buy Flow (FLOW) with Bitcoin? Yes, you are basically

exchanging your Bitcoin with this. Just head to any exchanges listed above, find trading pair BTC/FLOW and begin the transactions. Can I Buy Flow (FLOW) with Ethereum?

Get WhatsApp Desktop - Microsoft Store

Trading Signals and Copy Trading - MetaTrader 5 Help Signals "Signals " is a convenient service for automatic copying of trading operations of professional traders directly to your account. All accounts registered in the service are provided with a detailed statistics and full trading history.

MetaTrader 5 Mobile Ignite Trading Academy

https://static2.businessinsider.com/image/5bfbc4f9beb6706be66201be-2000/gettyimages-625634456.jpg|||Am azon shares are set to lead a Cyber Monday tech rally ...|||2000 x 1000

Best Forex Brokers Japan 2021 - Top Japanese Forex Brokers

16 minutes ago. BTC. \$7.09. \$7.63K. 15 minutes ago. Flow (FLOW) Wallets. You can store coins on exchanges after purchase but we recommend using a dedicated wallet for security and long term storage. Hardware wallets offer the most security but cost money. They are the best choice for those storing a lot of value or planning to hold long term.

How to reset google authenticator on binance, how to see open .

MT4 is not widely available on Mac OS. You need to either use a Virtual Machine or Software to run MT4. The MetaTrader website suggests using Play on Mac. If you have successfully done this then great but if not here are some other ways to trade with Hugos Way with MT4. We do not officially support Play on Mac Try Play on Mac

The MINA token is the native currency of the Mina blockchain, and is required to participate in block production and purchasing of SNARK proofs, via the Snarketplace. This post intends to help the Mina community understand how the MINA token will be distributed at the launch of Minas mainnet and throughout its lifecycle. Highlights

https://i0.wp.com/compoundtrading.com/wp-content/uploads/2019/07/AMAZON-AMZN-should-become-a-trajectory-trade-after-earnings-in-to-price-target-options-show-Trade-the-trajectory.-AMZN-earnings-swingtrad e.png?fit=1393%2C799&ssl=1|||AMAZON (AMZN) should become a trajectory trade after ...|||1393 x 799

https://cdn.benzinga.com/files/imagecache/1024x768xUP/images/story/2012/allie-kzusqbru0t4-unsplash.jpg||| Apple Inc. (NASDAQ:AAPL), Amazon.com, Inc. (NASDAQ:AMZN ...|||1024 x 768

https://www.chicagotribune.com/resizer/9jkAqjgFnF5RUidYbVwKC\_l2oX4=/1200x799/top/arc-anglerfish-arc2-prod-tronc.s3.amazonaws.com/public/UPC2DREIMJHFPIF27U4YKF657Q.jpg|||Amazon is planning its own delivery service, going head-to ...|||1200 x 799

Step 1: Install the Google Authenticator app on your phone. Step 2: Scan the QR code: Please open the Google Authenticator app. To register Binance Singapore, please click + and select either Scan barcode or Manual entry.. If Scan barcode is tapped, scan the QR displayed in Enable Google Authentication page.

How to Enable Google 2FA Binance Singapore

Mina Token Distribution and Supply Mina Protocol

Videos for Forex+indicators+mt4

MINA PRICE PREDICTION 2021 MINA COIN MINA CRYPTO MINA NEWS TODAY TECHNICAL ANALYSIS TOKEN In todays MINA price prediction 2021 video, we will be looking at the MINA coin (MINA crypto) and do a MINA technical analysis on multiple timeframes. The MINA news today is that we are going up. []

https://venturebeat.com/wp-content/uploads/2020/03/All-in-one-Scenarios.jpeg||||||1920 x 1080

FP Markets MT4 for Mac OS has a range of features. They include and are not limited to: Technical Analysis Tools: MT4 offers dozens of built-in technical indicators and graphical objects. The software also allows for custom indicators to be built. One Click Trading: No need to double click. Trade execution can be completed with a single click.

 $http://alanisstarstable.weebly.com/uploads/4/8/6/4/48647779/starstable-2019-09-01-16-46-40\_orig.png|||Kapitel två av Tokens äventyr!|||1366 x 768$ 

https://itechhacks.com/wp-content/uploads/2021/06/Windows-11-wallpapers-6.jpeg|||Download Windows 11 Original Default Wallpapers 2021 (FREE)|||1552 x 970

MT4 for Mac OS Trade with Hugo on Mac OS Trade with Hugo FX

What is Flow? Buy FLOW Kraken

The first best mt4 indicators are Support and resistance indicators. This very useful for traders both stocks and forex, this is a basic analysis in mapping the market conditions. By paying attention to this area. The trader will get an overview to determine their entry and exit by referring to the support and resistance area. Pros

 $https://www.varchev.com/wp-content/uploads/2017/11/opec\_26\_1920.jpg|||Four possible scenarios after the OPEC meeting and how ...|||1920 x 1040$ 

The FLOW token (FLOW or ????) is the native currency for the Flow network and the fuel for a new, inclusive, and borderless digital economy. 20 million FLOW Circulating supply 30 days after staking rewards start (estimated)

Mt4 For Mac

https://venturebeat.com/wp-content/uploads/2020/03/icnirp.jpg||||||1500 x 856

AMZN: Amazon.com Inc - Stock Price, Quote and News - CNBC

The Best Forex Robots Of 2021 - Three Robots Making Real Pips

https://signal2forex.com/wp-content/uploads/stocks-making-the-biggest-moves-in-the-premarket-regeneron-pf izer-boeing-amazon-more-1536x1024.jpg|||Stocks making the biggest moves in the premarket ...|||1536 x 1024 WhatsApp for pc Free Download for Windows 10, 8, 7

https://forex-station.com/download/file.php?id=3345104&mode=view|||MT4 Tick Chart Indicators|||1916 x 933

Download MetaTrader 4 for Mac OS for Free

Step 1: To get Echo: WhatsApp Facebook on your PC windows 10, first, you should install the emulator software Bluestacks. Step 2: Go to the page of the Bluestacks software and find out the download button to download the software for installing the Echo: WhatsApp Facebook on PC.

http://blog.ameyoficial.com.br/wp-content/uploads/2017/08/Anitta-conquista-novos-recordes-por-Essa-Mina-é-Louca-MDPOP.jpg|||Anitta-conquista-novos-recordes-por-Essa-Mina-é-Louca ...|||3744 x 2392

Videos for Mina+token

Forex MT4 Indicators Forex Indicators Download Forex.

https://compoundtrading.com/wp-content/uploads/2019/07/PIONEER-NATURAL-RESOURCES-PXD-three-areas-of-support-on-240-min-chart-for-possible-bounce-white-arrows-Red-is-trading-plan-price-trajectory.-sw ingtrading.png|||Swing Trading Strategies (Earnings) Part 2 : Premium July ...|||1393 x 799

FLOW token

Uncapped Sale runs April 16-18, 14:00 UTC. Unsold tokens remaining from the 75,000,000 tokens that were available during the Community Sale. April 16, 2021 14:00. \$0.25 per token. Purchase Limits: \$50 - Uncapped max. 24 month linear release (tokens begin unlocking May 31, 2021, monthly release thereafter) Cryptorank > ICO > Mina Protocol ICO.

https://www.zfx.com/wp-content/uploads/2020/06/Autochartist-MT4-Forex-Trading-Blackwell-Global-Profes sional-Trading-Regulated-Broker-2.jpg|||DD Brokers vs NDD Brokers: What is the Difference? | ZFX|||2000 x 1333

 $https://blockzerolabs.io/wp-content/uploads/2020/01/deflation-of-xio-4.png|||The\ Path\ to\ Deflation,\ Creation,\ and\ Profitability\ ...|||1200\ x\ 1000$ 

Videos for Where+to+buy+flow+tokens

Installing MetaTrader 4. Once youve opened Crossover you will see this screen. On the bottom left corner you will see a + sign click that. Select New Bottle A box will then appear at the top . Type in: MetaTrader 4 and Select Windows 10 64-bit. Click Create. It will then take you to another screen. At the bottom click:

Flow (FLOW) - Where do I buy & Drice, Wallets .

https://www.trendtradingdna.com/wp-content/uploads/2020/05/AMZN-Daily.png|||AMZN trade setup Trend

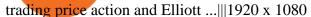

Metatrader 4 for Mac MT4 for Mac OS FP Markets

The MINA token is the native cryptocurrency on the Mina protocol. It has been listed on various crypto exchanges such as CoinList, OKEx, and Kraken. But the token is not available for people in.

 $https://forex-signals.online/wp-content/uploads/2018/03/fso-harmonic-scanner-download-new-version-7.png ||| \\ Harmonic Scanner Mt4 - FX Signal ||| 3824 \times 2010$ 

 $http://investorplace.com/wp-content/uploads/2017/03/AMZN.png|||Double\ Your\ Money\ on\ Amazon.com,\ Inc.\ (AMZN)\ Stock\ ...|||1175\ x\ 878$ 

https://concept-modehandel.de/media/image/22/85/8d/Street-One-Basic-Shirt-Mina-in-Flash-Lime-im-CONC EPT-Shop.jpg|||Basic Shirt Mina in Flash Lime von Street One online kaufen|||2084 x 3000

https://image.jimcdn.com/app/cms/image/transf/none/path/s2e2ea4a9b3965dd1/image/i87377a52bc616be7/version/1360684364/image.gif|||Trend Dashboard Trading System - Forex Strategies - Forex ...|||1274 x 778

 $https://elev8tor.com/pictures/f22721a7eb01af83a3ce1fd3c69b96d3.png|||Discord\ google\ authenticator\ manual\ entry|||1312\ x\ 1124$ 

Best MT5 Forex Brookes - Best Forex Brokers and Reviews

Get Amazon.com Inc (AMZN:NASDAQ) real-time stock quotes, news, price and financial information from CNBC.

WhatsApp Download for PC Windows (7/10/11) SoftMany. Apps (8 days ago) WhatsApp Download for PC Windows (7/10/8), 32/64-bit is a famous app for messaging through mobiles now available for desktop and Mac. It works like Whatsapp web. In fact, it is an extension of the mobile device. How to WhatsApp for PC Download and Install. 1.

https://c.mql5.com/3/132/Gann\_SQ9.jpg|||Gann Square Indicator Mt4 - FX Signal|||1068 x 772

 $https://investments advise.co/wp-content/uploads/2021/07/Amazon-April-8.jpg|||Amazon\_stock\_price\_forecast\_after\_the\_Pentagons\_U-turn\_..|||1200 x 799$ 

Best mt4 indicators, best free indicator forex download

https://cmkt-image-prd.global.ssl.fastly.net/0.1.0/ps/5321279/910/501/m2/fpnw/wm1/sksswwojjzr2pnw3auorvwjk6qg4fue3xsxbw6zbkrysql0fa2whif63n6hbbxsk-.jpg?1541426168&s=23264ebcb34c00f8cfec8d87935a0a38|||Forex Trading C | Forex Strategies For Sale|||1820 x 1002

Flow Exchanges - Buy, Sell & Exchanges - Buy, Sell & E

MetaTrader 5 Online Course - Start Learning Today - udemy.com

MetaTrader 5 Android. Application Overview. Logging in to an Existing Account. Opening an Order. Creating a Pending Order. Closing an Order. Setting a Stop Loss and Take Profit. One-Click Trading. Adding Indicators to the Chart.

Mina Protocol (MINA) - All information about Mina Protocol.

OBV or On Balance Volume is also an mt4 indicator, the indicator used to measure negative and positive volume flow in a security with a relationship to the price of the period. best mt4 indicators- indicator that use for Metatrader 4 (MT4) or Metatrader 5 and most imported of the forex indicators

Binance 2fa reset 888-666-0111 binance google authenticator number\*sbinance 2fa reset 888-666-0111 binance google authenticator number\*sbinance 2fa reset. 15 2021. i want to be able to disable authenticator on binance app, to reset because i lost my old device i used authenticator on.

 $https://investingtipsonline.com/wp-content/uploads/2021/02/106832638-1611947847563-gettyimages-1230857465-REDDIT\_GAMESTOP.jpeg|||GameStop falls after climbing 18\% in premarket - Investing ...|||4000 x 2670$ 

The 3 "Best" cryptocurrency exchanges that enable you to buy Flow (FLOW) cryptocurrency with a credit card, or Bitcoin (BTC). Flow is a new decentralized blockchain that was designed for the next generation of apps, and games, as well as the digital assets that power them.

Mina is building a gateway between the real world and crypto and the infrastructure for the secure, democratic future we all deserve. By design, the entire Mina blockchain is about 22kb1 the size of a couple of

tweets. So participants can quickly sync and verify the network. SEE BEHIND THE TECH.

The easiest way to buy Flow is from a cryptocurrency exchange. Comparing in the table below lets you find one with the features you want such as low fees, ease of use or 24-hour customer support. 2. Create an account To create an account on an exchange you will need to verify your email address and identity. Have some photo ID and your phone ready.

 $https://s3.tradingview.com/w/WpNSiZsx\_big.png|||Amzn\ Premarket\ /\ 4\ Reasons\ I\ Just\ Tripled\ My\ Position\ In\\ ...|||1570\ x\ 793$ 

https://www.thebrokebackpacker.com/wp-content/uploads/2018/01/Screen-Shot-2018-01-02-at-10.41.58-AM. png|||How to Trade Cryptocurrency on Binance - The No Bullshit ...|||1478 x 824

WhatsApp for Windows 10 Free Send and receive instant messages, photos and other media from your contacts for free. Windows WhatsApp for Windows 10 Windows Live Messenger Free Connect and share.

Moving Average (MA) Indicators. Mt4 Indicators. MTF (Multi Time frame) Indicators. Non Lag Indicators. NRP Indicators. Oscillators. OSMA Indicators. Parabolic SAR (PSAR) Indicators. Pattern Indicators.

How to recover google authenticator for binance, how to reset.

Trading Signals and Copy Trading - MetaTrader 5 Help

Iron FX - Regulated Forex Broker - Online Trading from \$50

https://www.varchev.com/wp-content/uploads/2018/05/bg-trading\_room.jpg|||3 strategies for how and when to exit the market | Varchev ...|||3648 x 1494

Download MetaTrader 4 for macOS free, MetaTrader 4 (MT4) for .

https://www.xyztimes.com/wp-content/uploads/2015/08/Windows-10-Wallpapers-1920x1200-008.jpg|||Download Windows 10 Wallpapers Pack (18 Win 10 Wallpapers)|||1920 x 1200

Professional+trading+front+end+for+MetaTrader+4/5+

https://binancesingapore.zendesk.com/hc/article\_attachments/360026756391/mceclip4.png|||How to Enable Google 2FA Binance Singapore|||2396 x 1258

https://daututienao.com.vn/wp-content/uploads/2017/12/Screenshot\_2017-12-20-15-32-22.png|||Xác the 2FA là gì? Hng dn s dng và sao lu 2FA ...|||1440 x 2560

http://www.wallpapers13.com/wp-content/uploads/2015/12/Poppies-desktop-background-341355.jpg|||Poppies Desktop Background 341355 : Wallpapers13.com|||2560 x 1600

https://image.cnbcfm.com/api/v1/image/106547827-1590091153662gettyimages-1214449139.jpeg?v=161133 4724|||Stocks making the biggest moves in the premarket: Home ...|| $|5000 \times 3333$ 

AMZN Price Action Main Menu Amazon.com

Amazon.com, Inc. (AMZN) Stock Price, News, Quote & Samp; History.

https://crypto-tutorials.io/wp-content/uploads/2019/07/01-create-account-on-binance.jpg|||Create your trading account on Binance - Crypto Tutorials|||1800 x 816

"The current crisis is demonstrating the adaptability and durability of Amazon's business as never before, but it's also the hardest time we've ever faced," Bezos said in a statement. Shares of the.

https://www.wiwo.de/images/tech-online/26180106/3-formatOriginal.jpg|||Amazon Aktie Nasdaq - Amazon übertrifft die Erwartungen ...|||2500 x 2500

https://imag.malavida.com/mvimgbig/download-fs/dj-studio-11156-1.jpg|||DJ~Studio~5.7.9~-~Descargar~para~Android~APK~Gratis|||2220~x~1080

 $https://allinstation.com/wp-content/uploads/2021/03/Capture-12.png|||Mina\ Protocol\ l\grave{a}\ g\grave{\imath}\ ?\ To\grave{a}n\ b\ th\^{o}ng\ tin\ v\ tin\ in\ t\ ...|||1172\ x\ 836$ 

To install the terminal, download the installer "mt4setup.exe". After the download is complete, launch the setup file. PlayOnMac will be used automatically to open it. The standard terminal installation process with all its stages will start:

Download WhatsApp Messenger 64-bit for PC Windows 2.2108.8.

FP Markets Regulated Broker - Best MT5 Forex Broker in 2020

http://www.metatrader4.com/i/gallery/en/biggest-trader-community-in-metatrader-4.png|||MetaTrader~4~Forex~trading~platform|||1180~x~786

With Google authenticator downloaded and installed on your mobile phone or PC, proceed to the next step. Step 2 Scan QR Code Now, open the Google Authenticator App on your mobile device and click Scan a barcode. Scan the barcode provided by Binance once your camera opens. In case you are using your PC, you wont be able to scan the barcode.

Log in to your binance account and tap on the [profile] icon. Then tap [security] [binance/ google authenticator]. Select google authenticator as your 2fa method 5. this article is all about setting up google 2 factor authentication which enhances security for your crypto currency exchange accounts. So we saved our backup codes and the qr code

 $https://image.jimcdn.com/app/cms/image/transf/none/path/s2e2ea4a9b3965dd1/image/iccd2ff146164a1c7/version/1460562433/verified-support-and-resistanze-zone.png|||682\#\ Zig\ Zag\ ma\ with\ Support\ and\ Resistance-Forex\ ...|||1820\ x\ 856$ 

Why Virtual Hosting On The MetaTrader 4 And MetaTrader 5 Is.

 $http://www.xabcdtrading.com/wp-content/uploads/xt-news-relavent.png|||Forex\ News\ Indicator\ Mt4\ |\ V\ Safe\ Forex\ Trading|||1438\ x\ 825$ 

MINA PRICE PREDICTION 2021 MINA COIN MINA CRYPTO MINA.

https://support.binance.us/hc/article\_attachments/360070987093/image-1.png|||Google Authentication Guidelines Binance.US|||1999 x 1110

Whatsapp Messenger For Windows 10 - CNET Download

The MT4 for Mac is a Mac Application of the MetaTrader 4 platform, which allows XM clients to operate the platform on Apple Computers without the need of Parallel Desktop or Boot Camp 6 Asset Classes - 16 Trading Platforms - Over 1000 Instruments.

You can buy and sell the FLOW token on cryptocurrency exchanges. Buy FLOW \* futures market Why Flow Flow is a blockchain built for the next generation of apps, games, and the digital assets that power them. Designed from the ground up as a foundation for internet-scale protocols and applications that require exceptional user experience.

https://i0.wp.com/4xone.com/wp-content/uploads/2018/03/ReversalFractals.png?resize=1276%2C874&s sl=1||ReversalFractals forex mt4 indicator free download 4xone||1276 x 874

Our site contains the best Forex Indicators for MT4, which will help every trader to make the right trading decision. Therefore, if you are a trader who just came to the market yesterday and want to start making money, download our indicators from us, test them and choose the best one.

3 "Best" Exchanges to Buy Flow (FLOW) Instantly - Securities.io

https://stockxpo.com/myckysez/2020/09/stock-futures-bounce-after-the-nasdaq-posts-10-correction-in-3-days-tesla-and-apple-rebound-1024x1024.jpg|||Stock futures bounce after the Nasdaq posts 10% correction ...|||1024 x 1024

http://www.monero.how/images/binance/BG12.png|||How to Buy Monero Using Binance|||1366 x 768

MetaTrader 4 for Mac - Risk Calculator

WhatsApp Messenger: More than 2 billion people in over 180 countries use WhatsApp to stay in touch with friends and family, anytime and anywhere. WhatsApp is free and offers simple, secure, reliable messaging and calling, available on phones all over the world.

WhatsApp

Pc Whatsapp Downloader And Installer

https://media.marketrealist.com/brand-img/nzBRka3em/2160x1130/uploads/2019/08/AdobeStock\_278828337 \_Editorial\_Use\_Only.jpeg|||Amazon On Track to See Its Longest Losing Streak in 13 Years|||2160 x 1130

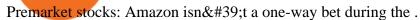

WhatsApp for pc Download. WhatsApp for pc. Download. The well-known messaging and call app, WhatsApp is now available for computers. Now you can communicate with your loved ones without using your smartphone. This software makes it easier to send instant messages and make audio or video calls, that too for free.

Best Forex Indicators for MT4 & Download .

Mt4+for+mac - Image Results

MINA Price Live Data. The live Mina price today is \$3.87 USD with a 24-hour trading volume of \$123,222,903 USD. We update our MINA to USD price in real-time. Mina is up 4.09% in the last 24 hours. The current CoinMarketCap ranking is #83, with a live market cap of \$1,320,273,186 USD. It has a circulating supply of 341,058,118 MINA coins and the .

https://best-forex-indicators.com/wp-content/uploads/2019/07/SFS\_5.png|||Stiffness Reversal Indicator 1.51 | Best-Forex-Indicators.com|||2684 x 1196

 $https://i.imgur.com/ejxtpF1.png|||Practice \ AMZN \ \" Time \ \& \ Price \" \ day \ trade: \ aec|||2496 \ x \ 1260$ 

 $https://i.pinimg.com/originals/d4/70/57/d47057487ea7631ca07e435de9c5f8f2.jpg|||Pin \ on \ Jack \ McCoy's \ Board|||2288 \ x \ 1716$ 

Google authenticator binance barcode, google authenticator.

It is a trainable trading advisor that you can adapt to trade on any symbol. The robot is suitable for trading any currency pairs, metals, oil or cryptocurrencies. To learn, just run the robot in the tester. At the first pass of the tester, the neural network is trained performing random transactions.

https://onlineforexmaster.com/wp-content/uploads/2016/08/Free-Metatrader-4-and-indicators.png|||Free-MetaTrader-4-(MT4) Indicators - Free Online Forex ...|||1280 x 904

https://image.cnbcfm.com/api/v1/image/104976542-2U8A0576.jpg?v=1529477369|||Stocks making the biggest moves in the premarket: PepsiCo ...||3851 x 2602

How can I setup Google Authenticator on Binance?

https://writecaliber.com/newsitems/image/uber-amazon-stocks-1601640196.jpg|||Stocks Making The Biggest Moves In The Premarket: Walmart ...|||5355 x 3506

https://steemitimages.com/DQmRXTA17vQpovein9VHqtggnbcQBFGtX8D7r9jzgH5tict/brand images-14.jpg|||Binance: Buy Bitcoin Securely im App Store|||3998 x 2665

https://fm.cnbc.com/applications/cnbc.com/resources/img/editorial/2016/11/08/104091220-GettyImages-1261 89400.1910x1000.jpg|||Stocks making the biggest moves premarket: UPS, FDX, AMZN ...||1910 x 1000 https://i0.wp.com/gamblisfx.com/wp-content/uploads/2017/05/phoenix-os-2.0.3.jpg||Phoenix OS 2.0.3-Android 7.1 running on PC - Tutorial and ...||1920 x 1080

The most popular cryptocurrency exchanges listing Flow are Binance, Kucoin, Huobi Global and Kraken. There are many other crypto exchanges where you can trade Flow, but make sure to do your own research before making your choice. You can find all cryptocurrency exchanges here. Also, make sure to check out our cryptocurrency exchange reviews.

https://2.bp.blogspot.com/-2F3pq856MiE/XFxIwcq6sJI/AAAAAAAADL4/afQvamFJ6IomXPPzpDsOjiv7DEquj4pAgCK4BGAYYCw/s1600/wsi-imageoptim-Binance4-1-compressor.png||| binance ()|||1339 x 937

Thats all about how you can Download and Use Whatsapp for PC. Hope you wont find any difficulty while following guide to Download Whatsapp for PC. Weve tried our best efforts to provide you free downloadingWhatsapp for PC or Computer (Windows 7/8/XP) and Windows 10 guide.

 $https://binancesing apore.zendesk.com/hc/article\_attachments/360026747732/mceclip2.png|||How to Enable Google 2FA \ Binance Singapore|||2488 x 1188$ 

Log into your Binance account and click [Profile] - [Security]. 2. Click [Enable] next to [Google Authenticator]. 3. You will be redirected to another page. Follow the step-by-step instructions to enable Google Authenticator. 3.1. Download and install the Google Authenticator App on your mobile device. Web Whatsapp Download For Pc Window 10

http://www.traderonchart.com/images/trader-on-chart-17-mt4-app-trading-panel-explained.png|||"Trader On Chart" - Open trades on MetaTrader faster by ...|||1149 x 954

#### FBS - - 33

 $https://www.xabcdtrading.com/wp-content/uploads/middlemouse.jpg|||4\ Purposes\ of\ the\ Middle\ Mouse\ Button\ in\ NinjaTrader\ 8?|||1280\ x\ 924$ 

 $https://media.axitrader.com/media-prod/1062/compare\_accounts.jpg|||MetaTrader 4 | Compare Trading Accounts | AxiTrader AE|||1620 x 1080$ 

(end of excerpt)